# **1 PENDAHULUAN**

### **1.1 Latar Belakang**

ဂြ Digital Innovation Lounge (DILo) merupakan sebuah *creative camp* yang Hak dikembangkan oleh Telkom Indonesia dan Masyarakat Industri Kreatif (MIKTI) sebagai wadah atau tempat para *talent*, *startup*, dan komunitas yang berkolaborasi cipta membangun mimpi di dunia *digital*. DILo dibentuk untuk menciptakan bibit-bibit *Digital Preneur* yang selanjutnya siap masuk ke industri. DILo tersebar di 17 kota milik di Indonesia dan salah satunya adalah Kota Bogor.

Dalam rangka menciptakan bibit-bibit *Digital Preneur* yang siap masuk ke ₹ industri, DILo Bogor mengadakan program baru yang bernama CodeFun. Program (Institut ini merupakan program pelatihan untuk siapapun yang ingin menambah keahlian di bidang industri *digital*. Program CodeFun membuka kelas pelatihan untuk tiga bidang, yaitu *Digital Marketing*, *Web Programming*, dan *Mobile Apps*. Saat ini, Per proses pendaftaran yang dilakukan oleh calon peserta dilakukan dengan menggunakan *google form*. Namun dengan menggunakan *google form*, seringkali **Tanian** terdapat duplikasi data peserta yang mengisi *form* lebih dari satu kali, sehingga pekerjaan staf admin dalam menyusun data peserta menjadi lebih lama. Begitu juga Bogor) dengan pemberian materi pelatihan yang diberikan mentor kepada peserta melalui grup whatsapp dianggap merepotkan karena materi pelatihan yang diberikan melalui grup whatsapp seringkali tertimbun dengan percakapan lainnya. Selain itu, permasalahan dalam pembuatan sertifikat elektronik untuk peserta masih dengan cara mengubah nama peserta satu per satu menggunakan aplikasi pengolah gambar.

Berdasarkan permasalahan tersebut, maka perlu dibuat Sistem Informasi Program CodeFun. Sistem informasi merupakan kumpulan komponen-komponen yang saling berhubungan untuk mengumpulkan, memproses, menyimpan, dan menghasilkan informasi. Melalui sistem ini, calon peserta hanya dapat mendaftar satu kali sehingga tidak terjadi duplikasi data peserta. Kemudian peserta dapat mengunduh materi pelatihan yang diunggah oleh mentor melalui *website*. Begitu juga dengan pemberian nama pada sertifikat elektronik dapat dilakukan secara otomatis berdasarkan nama peserta yang terdaftar pada Sistem Informasi Program CodeFun. Dengan begitu, maka segala proses yang terjadi diharapkan dapat berjalan lebih cepat.

#### **1.2 Tujuan**

Tujuan dari Pembuatan Sistem Informasi Program CodeFun di DILo Bogor adalah sebagai berikut:

1. Menyediakan fitur pendaftaran bagi setiap orang yang ingin mengikuti program CodeFun.

Dilarang mengutip sebagian atau seluruh karya tulis ini tanpa mencantumkan dan menyebutkan sumber:

Hak Cipta Dilindungi Undang-Undang

 $\Omega$ 

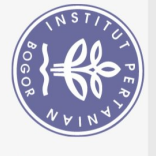

Dilarang mengutip

Hak

Cipta Dilindungi Undang-Undang

larang mengutip sebagian atau seluruh<br>Pengutipan hanya untuk kepentingan

2

 $\Omega$ 

 $\overline{a}$ 

- 2. Menyediakan fitur mengunduh materi pelatihan yang diunggah oleh mentor.
- 3. Menyediakan fitur mengisi kuesioner dan testimoni bagi peserta.
- 4. Menyediakan fitur mengunduh sertifikat elektronik bagi peserta yang telah selesai mengikuti kelas CodeFun.
- 5. Menampilkan informasi mengenai CodeFun kepada pengunjung *website* CodeFun.

## **1.3 Manfaat**

Hak  $\Omega$ Manfaat yang diharapkan dari Pembuatan Sistem Informasi Program lpta CodeFun di DILo Bogor adalah memfasilitasi setiap orang yang ingin mendaftar milik program CodeFun serta memfasilitasi peserta dalam memperoleh materi pelatihan dan sertifikat elektronik.

## **1.4 Ruang Lingkup**

Ruang lingkup dalam Pembuatan Sistem Informasi Program CodeFun di 1.4 Ruang Lingkup<br>
Ruang lingkup<br>
Ruang lingkup<br>
DILo Bogor adalah sebagai berikut:<br>
DILo Bogor adalah sebagai berikut:<br>
1. Sistem informasi program CodeFun adalah sistem informasi berba<br>
2. Pengguna sistem ini adalah peng

- 1. Sistem informasi program CodeFun adalah sistem informasi berbasis *website*.
- 2. Pengguna sistem ini adalah pengunjung *website*, peserta program CodeFun, staf admin, dan mentor.
- 3. Peserta tidak bisa *login* jika belum mengaktivasi akun melalui email.
- 4. Kuesioner dan testimoni dapat diisi ketika peserta telah menyelesaikan kelas.
- 5. Sertifikat elektronik didapatkan oleh peserta ketika telah mengisi kuesioner dan testimoni.

## **2 METODE KAJIAN**

### **2.1 Lokasi dan Waktu PKL**

**Bogor** Pelaksanaan Praktik Kerja Lapang (PKL) bertempat di Digital Innovatin Lounge (DILo) Bogor yang beralamat di Jl. Raya Pajajaran No. 39, Babakan, Bogor Tengah, Kota Bogor, Jawa Barat. Kegiatan PKL berlangsung selama 52 hari kerja yang dimulai pada tanggal 2 Januari 2020 hingga 13 Maret 2020. Waktu cultural University pelaksanaan PKL dilakukan setiap hari Senin-Jumat pukul 09.00 WIB sampai dengan 17.00 WIB.

 $\ddot{\nu}$ 

 $\overline{C}$  $\Omega$